# **ExpressCard 2.0 to USB 3.0 (USB interface)**

Introduction:

The EC03 ExpressCard reader designed for ExpressCard rev 2.0 devices with USB3.0 interface

It is easy to set up. Quickly and easily adds one ExpressCard/54 slot (USB-based) to USB port on desktop or notebook computers

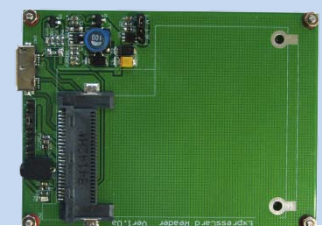

**EC03 enclosure**

## **EC03 module**

#### **Function**

- Compliant with USB specification, revision 3.0
- Allows USB-based ExpressCard Rev2.0 /54 /34 adapters to work through your system USB 3.0 port
- Supports data transfer rate up to 5Gb/s
- Share your USB-based ExpressCard devices between your laptop and desktop (with this adapter)
- Transparent installation with no added driver
- Hot-plug and hot-swap support allow you to connect/detach devices without turning off your system
- RoHS-compliant

### System Requirements

Notebook or Desktop with USB3.0 port Windows 7, 2000, XP, Vista, Server2008, Linux

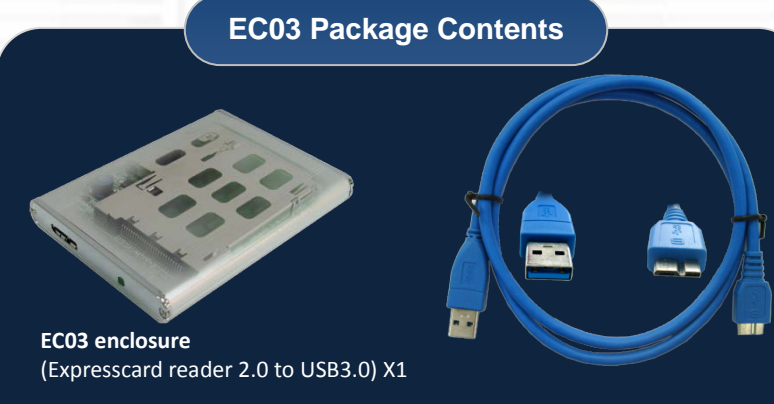

USB 3.0 A Male to Micro B Male 60cm Cable x1

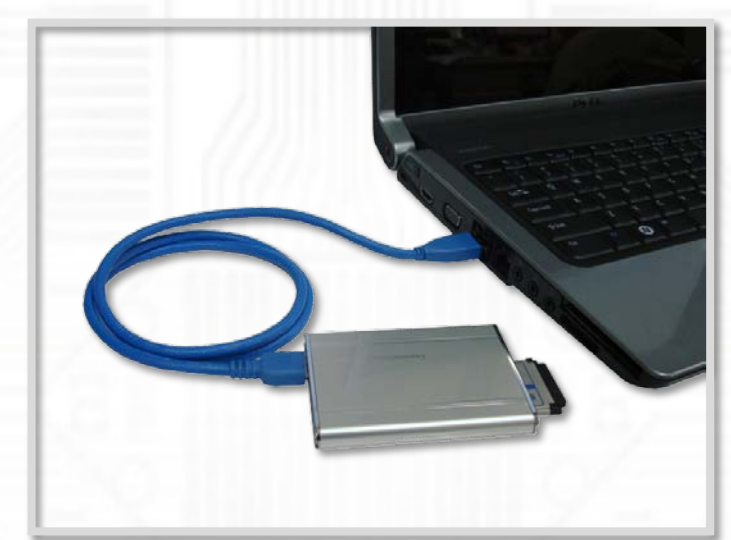

#### *Notice:*

- *1. This adapter only works with USB-based ExpressCard devices. PCI Express-based ExpressCard devices will not be detected. Please check with your device's manufacturer if you are not certain.*
- 2. *This adapter is passive adapter. Please confirm ExpressCard device and USB HOST are USB3.0-based interface. Otherwise, data transfer rate can't up to 5Gb/s*

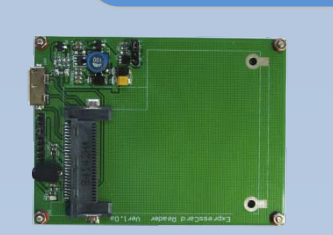

**EC03 module** (Expresscard reader to USB3.0) x1

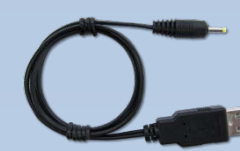

**P25AMTDC60** (USB A Male to DC Power Cable) x1

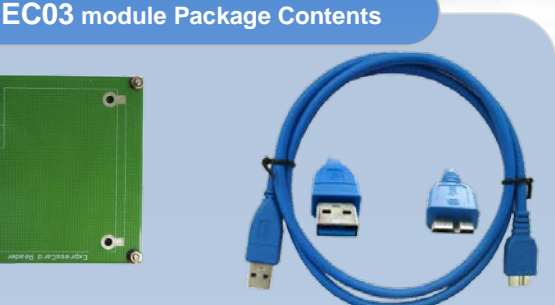

USB 3.0 A Male to Micro B Male 60cm Cable x1

As a New manufacturer of quality computer connectivity products since 2009/Mar, BPLUS technology brings to market a broad range of upgrade products. These products bridge the connection between Desktop/Notebook systems and external peripherals.

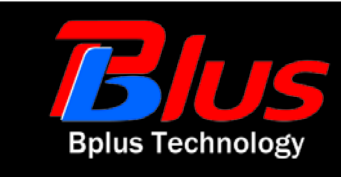

Address: 5F,NO.63,ZHOU-TZYY ST.,NEI-HU,TAIPEI,TAIWAN,R.O.C Tel:886-2-77210550 Fax:886-2-87974200 Email[:sales@bplus.com.tw](mailto:sales@bplus.com.tw) [http://www.bplus.com.tw](http://www.bplus.com.tw/)

**EC03**